# **First-class lever**

## **A DEMONSTRATION PROJECT**

### **BY**

### **ROCHELI APILAN**

**H**igh School for Sports and Management

### **AND**

### **BETTY PICPICAN**

Isaac Bildersee Intermediae School 68

This Program was supported by The New York City Board of Education

## **Introduction**

Simple machines is one of the middle school lessons that could hardly be grasped by the students. Teaching mechanical advantage and efficiency , for example, could be very challenging.

This project aims to meet the needs of the visual and kinesthetic students and enhancing the understanding of the logical learners.

This activity shows the concept that the input force is greater when it is closer to the pivot point that when the input is farther from the pivot point.

The machine is given a fixed weight at one end and then set the machine to start releasing sand to the bucket so the ultrasonic sensor on top of the tube containing the sand can measure the initial and final height of sand. From this, the force is calculated using the formula:

 $F = ma$ 

From  $D = m/v$  thus  $m = DV$ 

by substitution, we get

 $F = DV (9.8 m/sec<sup>2</sup>)$ ) **Where:**  $= D (πr<sup>2</sup>a) ΔH$  D = density  $F = \Delta H$  \*\* 61791 N  $\pi$ = pie

 $R =$  radius

A = acceleration

∆H = change in height

### BACKGROUND

# **Simple Machines**

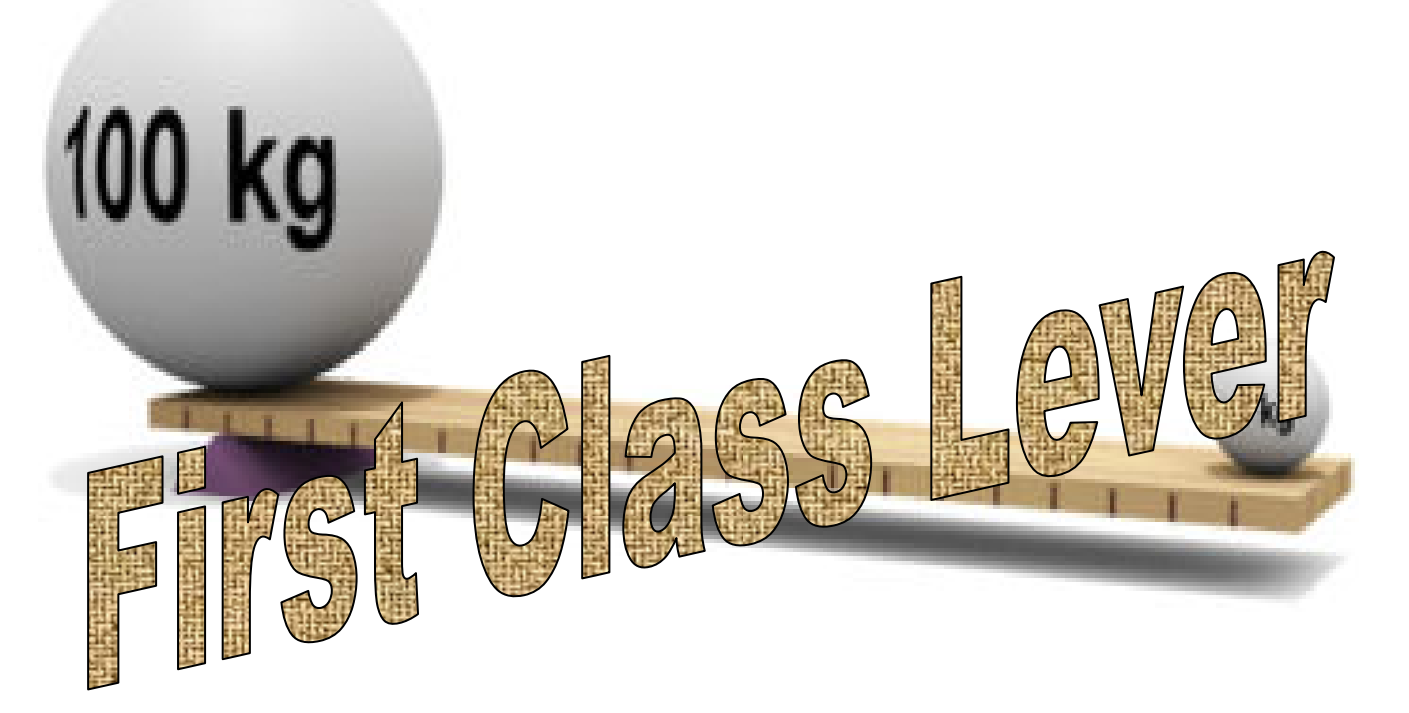

A **lever** is any rigid rod or plank that pivots, or rotates, about a point. The point about which the lever pivots is called a fulcrum.

Levers are one of the basic tools that were probably used in prehistoric times. Levers were first described about 260 BC by the ancient Greek mathematician Archimedes (287-212 BC).

A lever is a simple machine that makes work easier for use; it involves moving a load around a pivot using a force. Many of our basic tools use levers, including scissors , pliers , hammer claws ,and nut crackers.

The mechanical advantage of a lever changes as the position of the fulcrum changes and it increases as the fulcrum is moved closer to the output force. It is calculated by dividing the distance from the fulcrum to the input force by the distance from the fulcrum to the output force. When the fulcrum is closer to the output force than the input force, the mechanical advantage is greater than one.

In a Type 1 Lever, the pivot (fulcrum) is between the effort and the load . In an off-center type one lever, the load is larger than the effort, but

is moved through a smaller distance

## **Standards**

This project meets the New York City Physical Science Performance Standards

#### **Physical Science Concepts**

S1b The students provides evidence that demonstrates understanding of motion and forces, such as inertia and the net effects of balanced and unbalanced forces;

#### **Scientific Connections and Applications**

S4a

Big ideas and unifying concepts, such as order and organization; models, form, and function; change and constancy; and cause and effect

S4d

Impact of technology such as constraints and trade-offs, feedback, benefit; benefits and risks; and problems and solutions

#### **Scientific Thinking**

S5a

Frames questions to distinguish cause and effect; and identifies or controls variables

S5e

Identifies problems, propose and implements solutions; and evaluates the accuracy, design, and outcomes of investigations

S5f

Works individually and in teams to collect and share information and ideas

#### **Scientific Tools and Technology**

S6a

Uses technology and tools to observe and measure objects, organisms, and phenomena, directly and indirectly, and remotely

S6c

Collects and analyzes data using concepts and techniques in Mathematics Standard 4.

S6e

Recognizes sources of bias and data

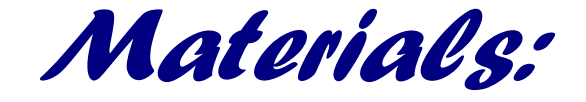

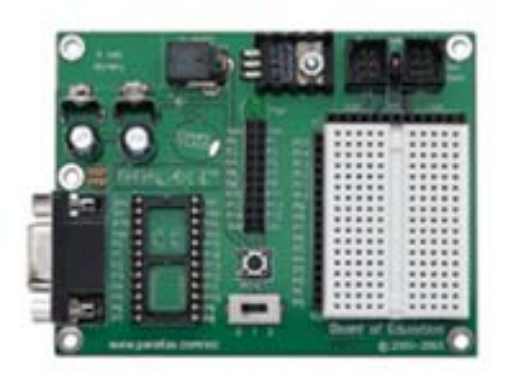

**Board of Education (BOE)**

The BOE is a programming board which holds the Basic Stamp. It also allows user to control LEDs, a potentiometer, motors and even the solenoids in this project.

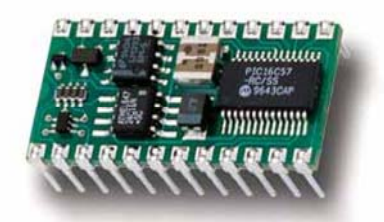

**Basic Stamp 2 (BS2)**

The Basic Stamp is a microcontroller which uses PBasic programming language and is able to interpret input signals, and provide output signals.

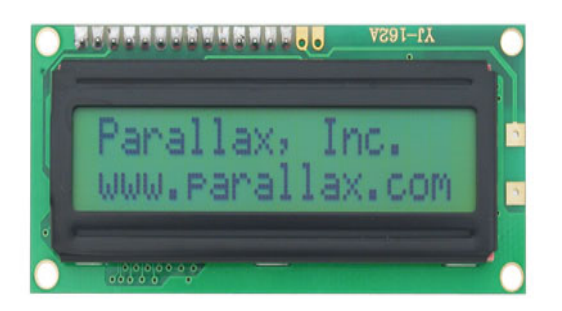

#### **LCD**

The Parallax Serial LCD (non-backlit) provides a very functional, low-cost LCD that can be easily controlled by a BASIC Stamp. In our experiment, it was used to record the initial and final height of the sand and the force exerted by the sand to push the plank downwards.

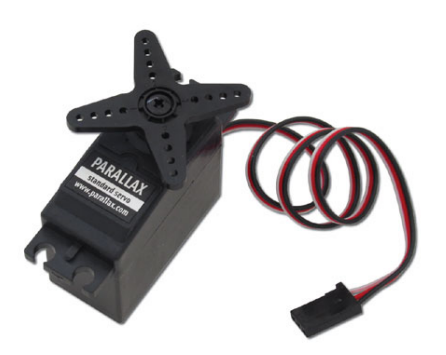

**Servo motor** 

Servos may be controlled directly from a BASIC Stamp I/O pin by using the PULSOUT command. Servos may be easily modified for continuous rotation. In our experiment, it was used to open and close the opening of the tank

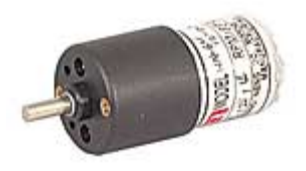

#### **12 volts DC motor geared down**

Provides the work to raise or lower the incline. The motor is geared down to increase torque and decrease angular velocity.

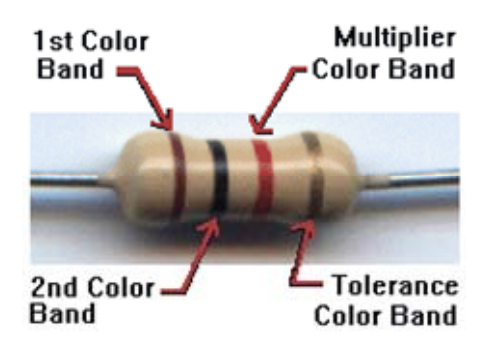

#### **Resistors**

These are very small devices which are used to control current in an electric circuit by providing resistance.

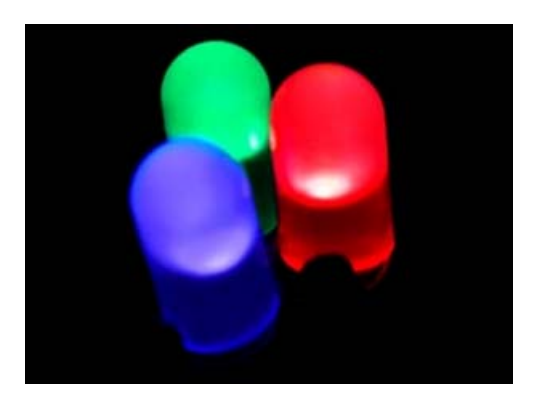

#### **LED**

 This type of lighting is most commonly used to illuminate signs, signals and displays but is rapidly evolving to provide light for general illumination. LEDs functioned as signals for starting and ending the activity.

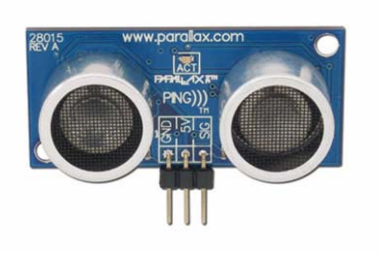

#### **Ping ultrasonic sensor**

A sensor that determines its distance from another object. It detected the amount of sand the was released down the bucket.

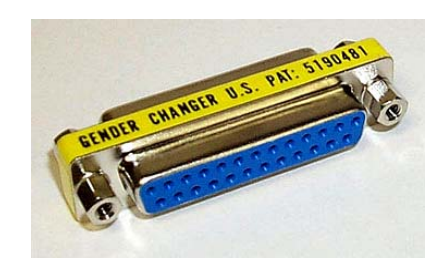

#### **15 pin D Converter**

 This is used to provide a convenient connection between the project's circuit board and the Basic Stamp.

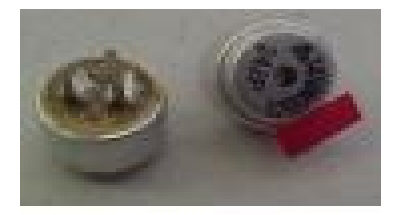

#### **Piezo speaker**

This small Piezo speaker can be connected directly to your microcontrollers I/O pin to make sounds. There is a small 0.05" spaced plug on the end. This speaker does not require an amplifier to be connected to any TTL or CMOS output.

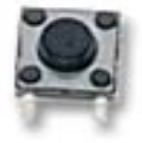

#### **Momentary Push Button (SPST)**

The push button provides a momentary electrical connection . Pressing the buttons started the parts of the activity.

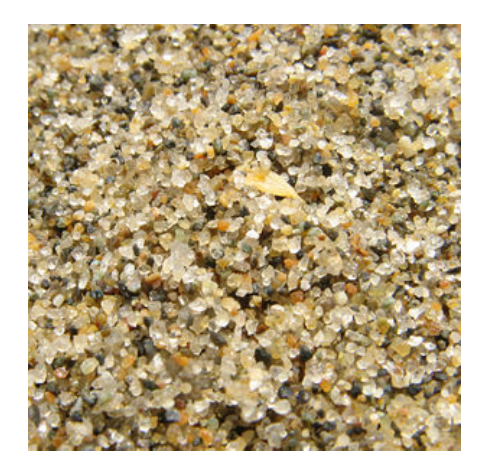

#### **Sand**

Sand is used in our set-up as a timer. As it flows down the tube, the ultrasonic sensor measures the force.

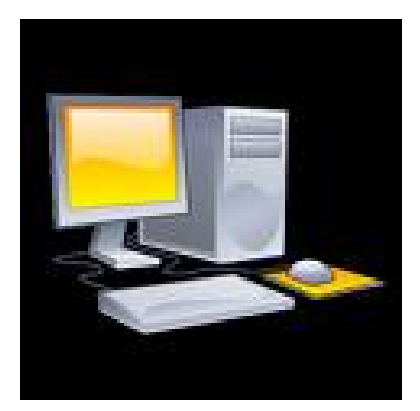

#### **Computer**

The computer contains the program that runs the steps in a task assigned it.

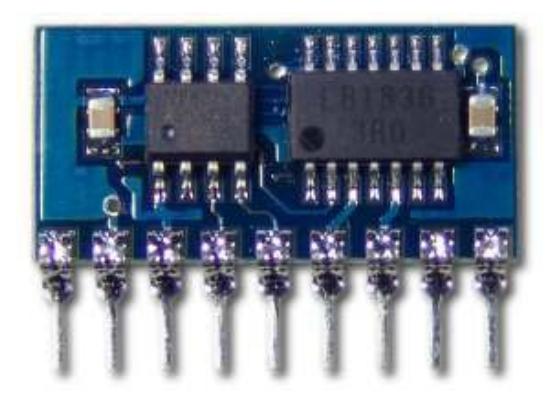

Micro Dual Serial Motor Controller

This controls the motor, functioning as an H-Bridge

## **Program Code**

' Group 9 ' {\$STAMP BS2} ' {\$PBASIC 2.5}

' -----[ Declarations ]----------------------------------------------------

 ' Piezo Speaker counter VAR Word force VAR Word time VAR Word HeightMax VAR Word HeightMax1 CON 4 HeightMax2 CON 8 HeightMax<sub>3</sub> CON 12 CmConstant CON 2260 forceConstant CON 61791 cmDistance VAR Word cmDistance1 VAR Word cmDistanceInitial VAR Word cmDistanceFinal VAR Word countertrial VAR Word

'Declarations for Ultrasonic

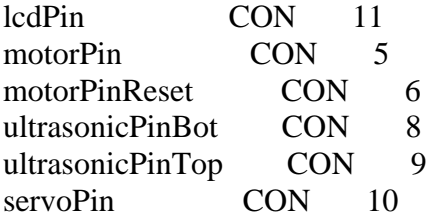

Main: DO HIGH motorPin LOW motorPinReset HIGH motorPinReset PAUSE 100 IF (IN $0 = 1$ ) THEN 'Move right

 'Move the fulcrum to the second position DO WHILE (IN0=1) SEROUT motorPin, 84, [\$80,0,0,127]

 PAUSE 20 LOOP ELSEIF (IN1=1) THEN 'Move left

 'Move the fulcrum to the second position DO WHILE (IN1=1) SEROUT motorPin, 84, [\$80,0,1,127] PAUSE 20 LOOP ENDIF IF (IN2 = 1) THEN 'Run regular program

'Turn Yellow Light On LOW 3 HIGH 7 PAUSE 500

 PAUSE 200 SEROUT lcdPin, 32, [22, 12] PAUSE 5

GOSUB ultrasonicTop  $cmDistanceInitial = cmDistance1$ 

'Turn Servo Motor CounterClockwise to open trap door releasing sand.

FOR counter  $= 1$  TO 20 PULSOUT servoPin, 300 PAUSE 20 **NEXT** 

'Read LCD Ultrasound (bottom) for a max distance

DO

 'Send Display to LCD PULSOUT ultrasonicPinBot, 5 PULSIN ultrasonicPinBot, 1, time  $cmDistance = (cmConstant ** time)$  DEBUG DEC cmDistance, CR PAUSE 500

IF (countertrial  $= 0$ ) THEN  $HeightMax = HeightMax1$ ELSEIF (countertrial  $= 1$ ) THEN  $HeightMax = HeightMax2$ ELSEIF (countertrial  $= 2$ ) THEN  $HeightMax = HeightMax3$  ENDIF LOOP UNTIL (cmDistance > HeightMax)

 ' Turn Servo motor clockwise to close trap door FOR counter  $= 1$  TO 20 PULSOUT servoPin, 200 PAUSE 10 **NEXT** 

 'Make a Sound through speaker FREQOUT 4,1000,1568 ' Turn Yellow Light Off LOW 7 'Turn Red Light On HIGH 3 PAUSE 2000

'Ultrasonic on top measures height used to measure the Force

 'Send Display to LCD GOSUB ultrasonicTop PAUSE 500 cmDistanceFinal = cmDistance1 'Calculates force force = (cmDistanceFinal - cmDistanceInitial) \*\* forceConstant

 'Display Height and Force to LCD SEROUT lcdPin, 32, [12] PAUSE 5 SEROUT lcdPin, 32, [DEC cmDistanceInitial, " cm ", DEC cmDistanceFinal, " cm"] SEROUT lcdPin, 32, [148, DEC force, " N "] countertrial=countertrial+1

ENDIF LOOP

ultrasonicTop:

PULSOUT ultrasonicPinTop, 10 PULSIN ultrasonicPinTop, 1, time SEROUT lcdPin, 32, [12]  $cmDistance1 = (cmConstant ** time)$ SEROUT lcdPin, 32, [DEC3 cmDistance1, " cm"] PAUSE 500

RETURN

## Schematic diagrams

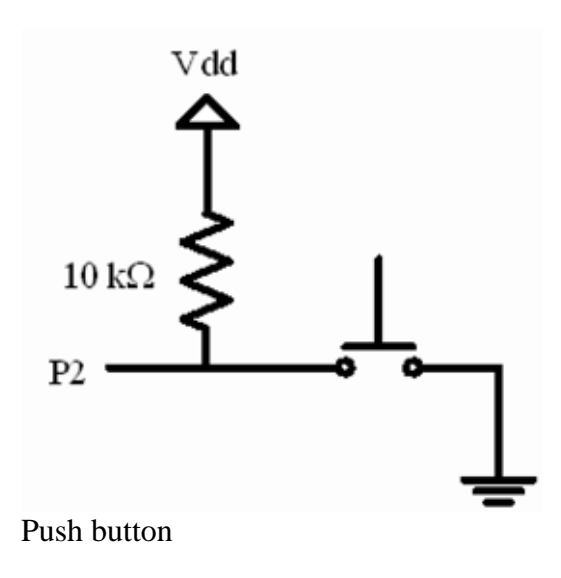

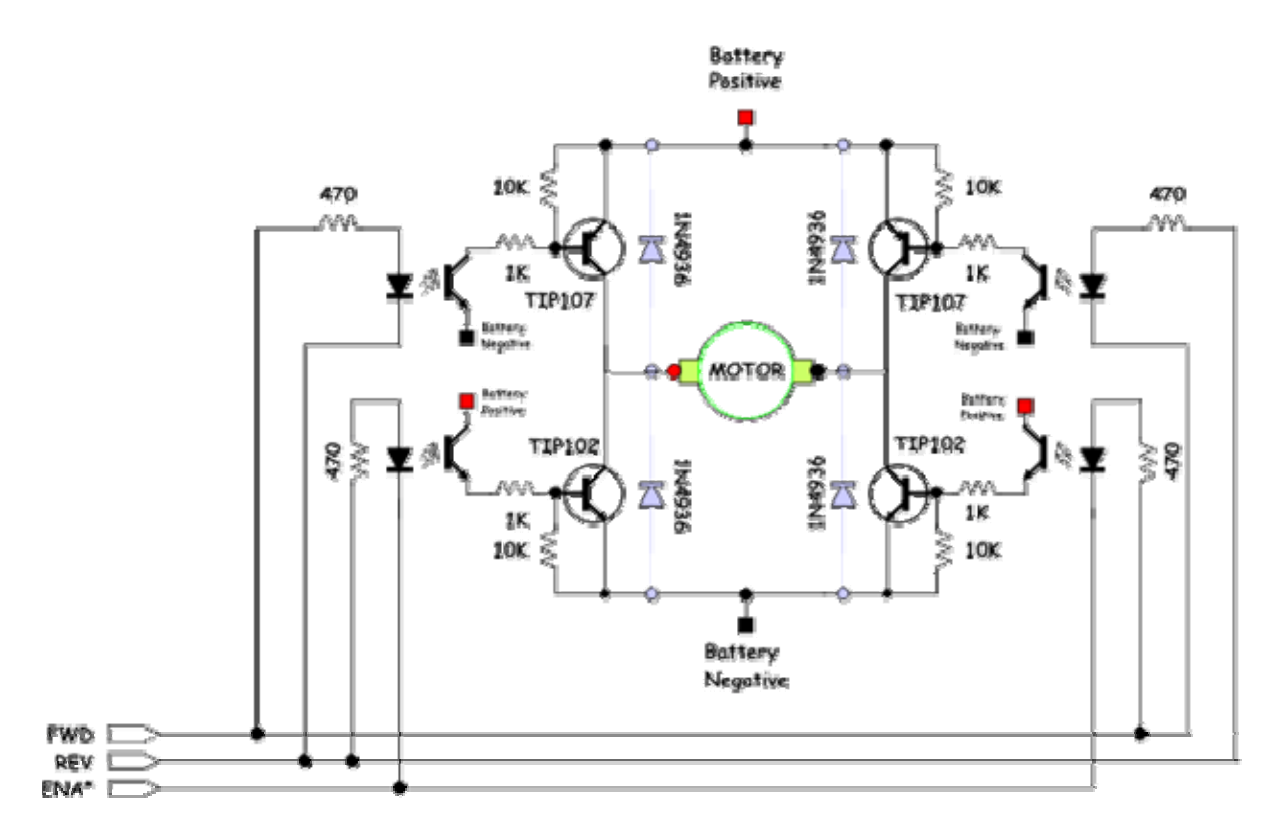

H-Bridge

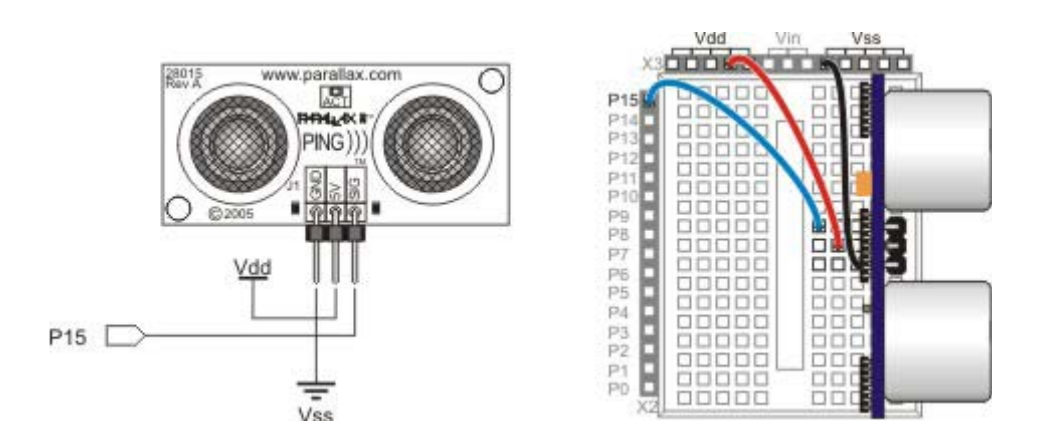

Ping ultrasonic

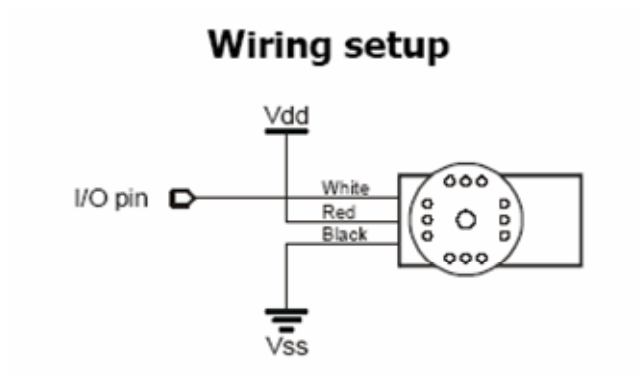

Servo motor

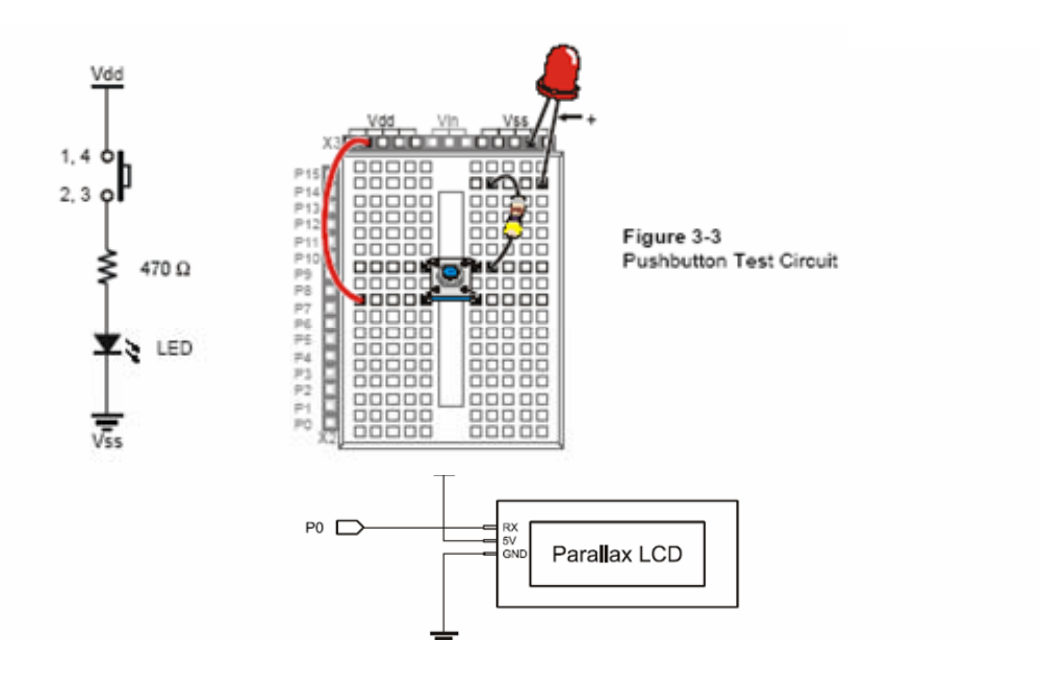

## **References:**

Parallax.com

Concepts and Challenges Physical Science by Globe Fearon, C. 2003

McDougal Littel Science, C. 2005

Mr. Alex Betti

Edheads - Simple Machines Online

# **Acknowledgement:**

**Special Thanks to:** 

**Dr. Vikram Kapila** who conceived the idea and wrote a grant so that this program was made possible.

**Mr. Anshuman Panda** and **Ms. Padmini VijiayKumar**, our instructors, who patiently explained the lessons during the lectures and who, everyday, supervised, helped and gave much needed suggestions during the creation of the project.

**Mr. Billy Mak**, our Teacher Assistant, who generously gave his time, shared his knowledge and patiently taught us the what, why and how of a certain material.

**Mr. Keith Ching**, **Mr. Shinglok Wong**, and **Mr. Daniel R**. for extending a helping hand every time we needed their assistance .

**Mr. Alex Betti** for giving excellent suggestions on making the machine and for patiently and excellently building the materials. We could not have done it without him.